## https://www.100test.com/kao\_ti2020/90/2021\_2022\_\_E8\_80\_83\_E8 \_AF\_95\_E8\_BE\_85\_E5\_c56\_90501.htm

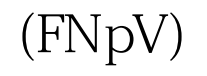

www.examda.com  $(iC)$ 

 $\mathcal{R}(\mathcal{R})$ 

## FNpV O

(FIRR)

the state of the state  $\colon (1)$ 一个FIRRl,使与其对应的FNpVl≥0。计算方法是以FIRRl为

FNpVi (2) FIRR2 FNpV2 O FIRR2 FIRRl

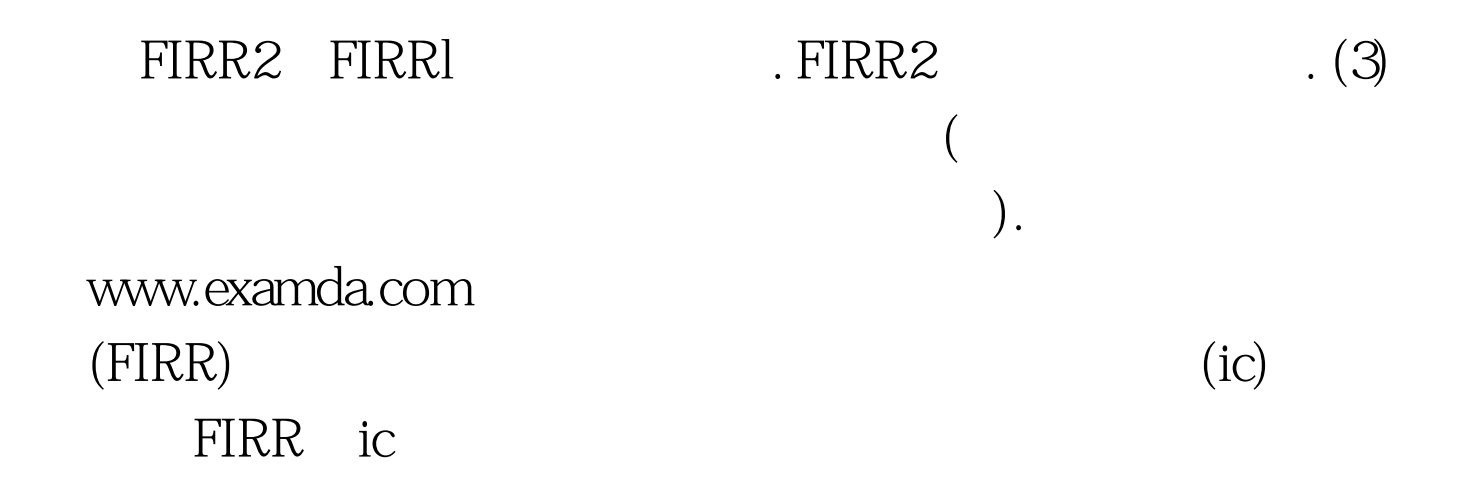

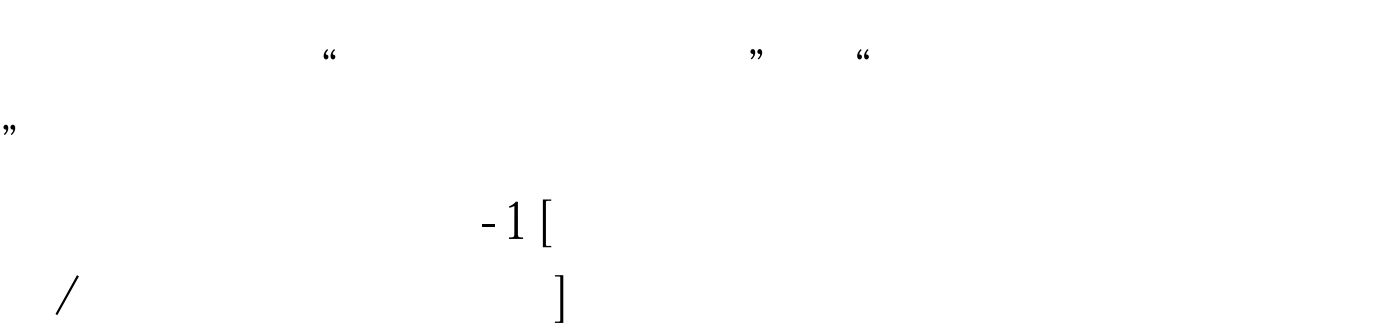

 $100Test$ www.100test.com